2025/07/08 11:47 1/4 Administrator Help Home

#### **Administrator Help Home**

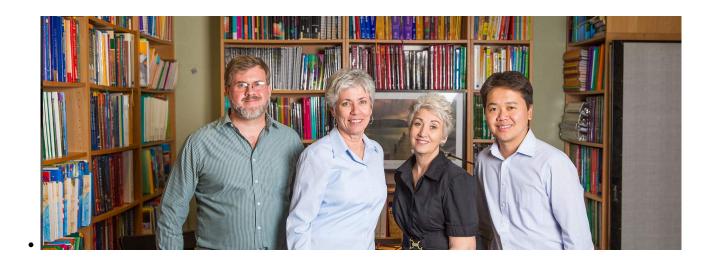

At School Pathways, we are well aware of the wide variety of hats School Administrators wear. Listed below are a wide variety of help articles, helpfully categorized so that you can find the right information for whatever your job-of-the-day may be.

### **Student Records and Enrollment**

# **Staff Records and Employment**

| 9th Grade Entry Year:<br>Capturing Information from | 2017/04/05    | 17:38 | Creating New Staff - School<br>Level       | 2018/09/07 23:52 |
|-----------------------------------------------------|---------------|-------|--------------------------------------------|------------------|
| CALPADS                                             |               |       | Credential Authorization Data              | 2021/02/22 10:22 |
| Archiving Enrollment Records                        | 2017/01/24    | 20:34 | & Local Assignment Options                 | 2021/03/22 19:22 |
| Contact Manager                                     | 2019/04/01    | 22:01 | District - Propagating Staff               | 2018/01/24 22:40 |
| Counselor Tab: Updated,<br>Remodeled, Robust        | 2019/08/05    | 15:40 | Records to Schools Ending Staff Employment | 2018/01/24 23:06 |
| Cume File                                           | 2018/03/05    | 19:10 | Local Assignment Options                   | 2019/05/21 18:21 |
| Deleting Student Records                            | 2018/01/19    | 23:47 | Staff: Support Staff Oversight             | 2018/03/05 18:52 |
| Dis-enroll a student from                           | 2017/01/24 22 |       | Setup                                      | 2010/03/03 10.32 |
| SpSIS                                               | 2017/01/24    | 22:10 | Tags                                       | 2018/01/16 17:19 |
| Discipline, Incidents, and Referrals                | 2018/01/24    | 21:58 |                                            |                  |
| Embedded Letters                                    | 2018/01/24    | 22:44 |                                            |                  |
| Enrolling in Special Programs                       | 2017/01/27    | 00:33 |                                            |                  |
| Enrollment Rollovers and Matriculations             | 2018/03/12    | 18:21 |                                            |                  |
| How to Upload an IEP File into Student Notes        | 2017/01/25    | 18:40 |                                            |                  |
| Inter-District Transfers                            | 2017/01/24    | 22:20 |                                            |                  |
| Loader                                              | 2018/01/25    | 00:06 |                                            |                  |
| Pre-Enrollment of Students                          | 2018/02/27    | 19:04 |                                            |                  |
| Registering New Students                            | 2018/02/27    | 19:17 |                                            |                  |
| Special Program Enrollments                         | 2017/01/25    | 18:03 |                                            |                  |

| Special Programs and Accommodations | 2018/03/05 17:54 |
|-------------------------------------|------------------|
| Student Grade Level<br>Advancement  | 2018/03/13 18:21 |
| Summer School Enrollment            | 2018/03/05 18:15 |
| Tags                                | 2018/01/16 17:19 |
| Transcript Settings                 | 2018/03/12 17:55 |
| Trigger Email Setup for EL & SPED   | 2017/05/09 15:57 |
| Work Permits                        | 2018/10/24 22:29 |

# Transcripts, Course Catalogs Testing and Report Cards

| and Report Caras                                                      |                     |
|-----------------------------------------------------------------------|---------------------|
| A-G Requirement Tracking                                              | 2019/03/07<br>23:47 |
| Calculating Cal Grant GPAs                                            | 2019/04/26<br>20:46 |
| CMS - ADMIN Report Cards                                              | 2018/01/17<br>21:18 |
| CMS - Report Cards                                                    | 2017/10/18<br>18:53 |
| Copying the Course Catalog                                            | 2019/04/03<br>19:03 |
| Course Catalog: Master Course<br>List                                 | 2019/11/06<br>17:24 |
| Course Modifiers                                                      | 2020/04/28<br>16:00 |
| Creating a Course Catalog                                             | 2020/04/28<br>16:48 |
| CTE Pathways: Establishing<br>and Tracking CTE Pathways in<br>the SIS | 2020/09/02<br>16:04 |
| Customization of Report<br>Cards, Progress Reports, and<br>Rubrics    | 2020/06/05<br>21:38 |
| Dual Enrollment Courses for<br>Academic and CTE Courses               | 2020/03/11<br>22:10 |
| Progress Reports                                                      | 2018/01/19<br>20:00 |
| Report Cards                                                          | 2018/01/17<br>19:40 |
| Report Cards: Mass Print and<br>Mass Import                           | 2018/01/25<br>00:15 |
| School Setup                                                          | 2018/02/28<br>17:33 |
| Transcript Settings                                                   | 2018/03/12<br>17:55 |

| CAASPP Student Score<br>Reports (SSRs) Manual         | 2019/04/01 21:40 |
|-------------------------------------------------------|------------------|
| Entering Standardized Test<br>Scores                  | 2017/01/25 18:55 |
| NWEA 6-Month Testing<br>Tracker                       | 2018/02/06 19:27 |
| NWEA/School Pathways<br>Integration                   | 2018/11/07 19:44 |
| PFT Submissions Manual 2018-2019                      | 2019/02/12 18:04 |
| Test Registration System -<br>Administration - CAASPP | 2018/01/19 21:52 |
| Test Registration System -<br>Instructors             | 2018/03/05 18:55 |
| Test Scores- Entering<br>Standardized Test Scores     | 2018/06/04 21:05 |
| TOMS Student Profile                                  | 2019/05/16 15:41 |

2025/07/08 11:47 3/4 Administrator Help Home

| Transcripts- Setting                          | 2017/01/25          |
|-----------------------------------------------|---------------------|
| Requirement Waivers                           | 18:39               |
| Transcripts-Importing Report Card Information | 2017/10/18<br>18:50 |

#### **All Administrator Essentials**

These manuals cover a wide range of essential functions in School Pathways Student Information System.

| 9th Grade Entry Year: Capturing Information from CALPADS     | 2017/04/05 17:38 |
|--------------------------------------------------------------|------------------|
| Accessing Passwords for Parents and Students                 | 2017/04/07 15:43 |
| Accessing the SIS                                            | 2017/01/24 21:27 |
| Attendance Codes and Claim Override                          | 2019/04/04 22:09 |
| Collections and Batch Changes                                | 2017/01/24 21:34 |
| Course Catalog: Master Course List                           | 2019/11/06 17:24 |
| Course Modifiers                                             | 2020/04/28 16:00 |
| Create-A-Report                                              | 2021/03/22 19:21 |
| Creating New Staff – School Level                            | 2018/09/07 23:52 |
| Credential Authorization Data & Local Assignment Options     | 2021/03/22 19:22 |
| Cume File                                                    | 2018/03/05 19:10 |
| Customization of Report Cards, Progress Reports, and Rubrics | 2020/06/05 21:38 |
| Customizing User Logins                                      | 2018/01/19 23:44 |
| Deleting Student Records                                     | 2018/01/19 23:47 |
| Dis-enroll a student from SpSIS                              | 2017/01/24 22:10 |
| Discipline, Incidents, and Referrals                         | 2018/01/24 21:58 |
| End of Year SIS Processes                                    | 2022/03/17 17:07 |
| End-of-Year Checklist for Classroom-Based Schools            | 2021/05/26 19:50 |
| Ending Staff Employment                                      | 2018/01/24 23:06 |
| Enrollment Rollovers and Matriculations                      | 2018/03/12 18:21 |
| Passing Your Audit                                           | 2018/02/23 19:24 |
| Pre-Enrollment of Students                                   | 2018/02/27 19:04 |
| Registering New Students                                     | 2018/02/27 19:17 |
| Resolving Attendance Anomalies                               | 2017/03/29 22:54 |
| School Setup                                                 | 2018/02/28 17:33 |
| Security Settings                                            | 2018/03/05 17:44 |
| Setting School Calendars                                     | 2018/01/19 22:59 |
| Special Program Enrollments                                  | 2017/01/25 18:03 |
| Special Programs and Accommodations                          | 2018/03/05 17:54 |
| Staff: Support Staff Oversight Setup                         | 2018/03/05 18:52 |
| Student Dashboard                                            | 2018/03/05 18:14 |
| Student Grade Level Advancement                              | 2018/03/13 18:21 |
| Tags                                                         | 2018/01/16 17:19 |
| Transcript Settings                                          | 2018/03/12 17:55 |
| Transcripts-Importing Report Card Information                | 2017/10/18 18:50 |
| Updating Passwords- For Admin Users                          | 2017/04/07 15:44 |
| Video: EOY Review                                            | 2020/05/20 22:56 |

update: 2017/01/26 directories:admin\_help\_home https://schoolpathways.com/knowledgebase/doku.php?id=directories:admin\_help\_home&rev=1485392094 00:54

| Video: Fall 1 Review | 2019/10/30 15:40 |
|----------------------|------------------|
| Video: Fall 2 Review | 2020/02/12 23:08 |

From:

https://schoolpathways.com/knowledgebase/ - School Pathways Knowledge Base

 $https://school pathways.com/knowledge base/doku.php?id=directories:admin\_help\_home\&rev=1485392094$ 

Last update: 2017/01/26 00:54